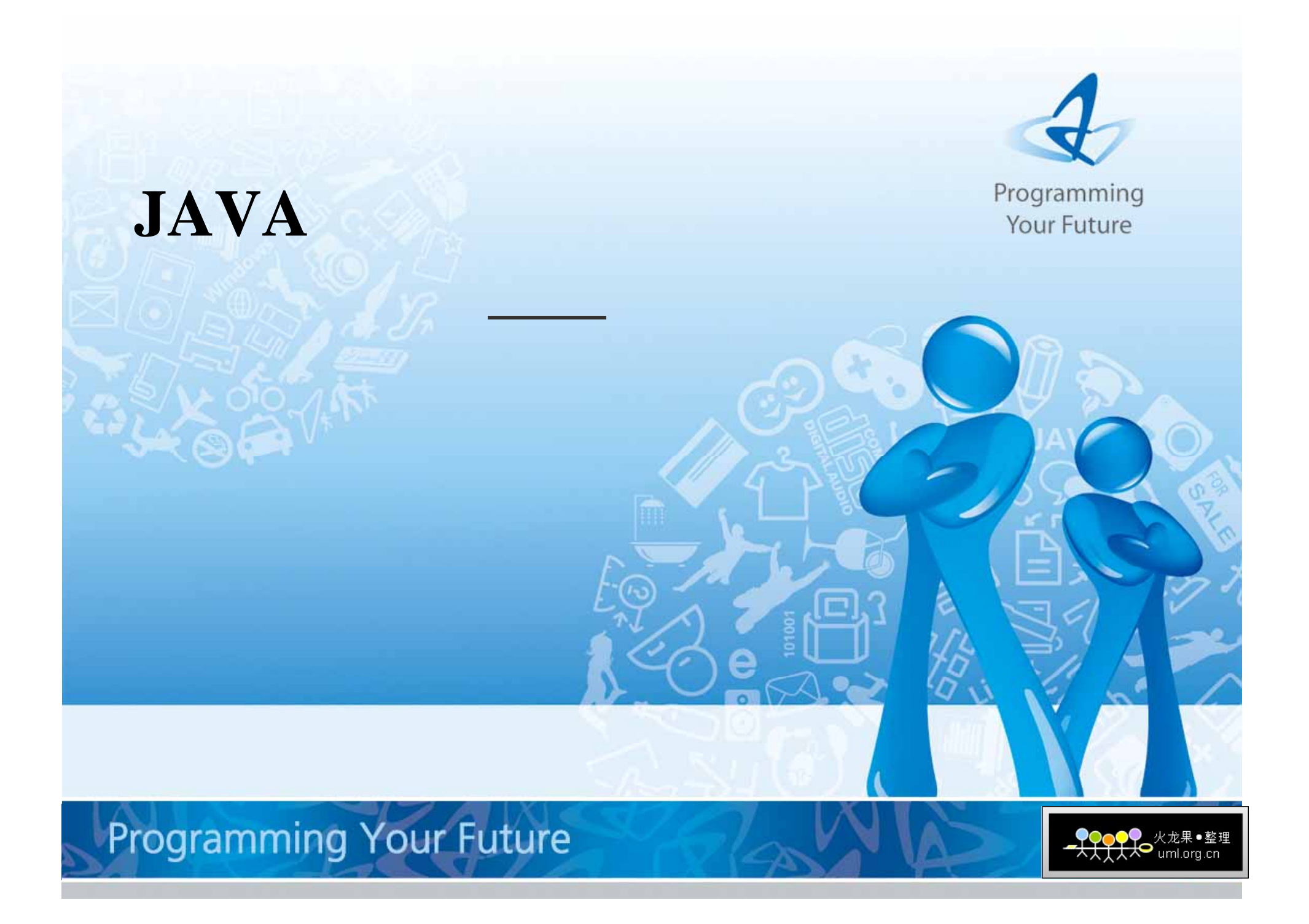

**Java**线程机制及线程与进程的区别 **Java**线程模型 **Java**多线程实现的方式 线程的状态及其生命周期 线程相关类的常用方法的使用 线程的休眠,中断及优先级 线程的同步和死锁

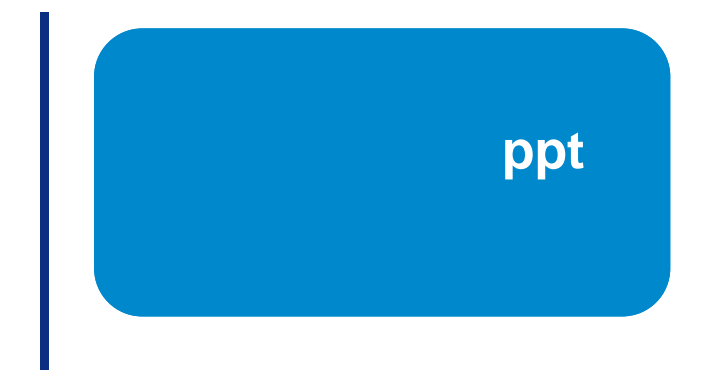

<u>- ♥♥</u>●<del></del> 火龙果●整理

**Programming Your Future** 

目标:

#### $\bullet$ 进程的数据空间只针对该进程共享,不同的进程间则不能共享。

•

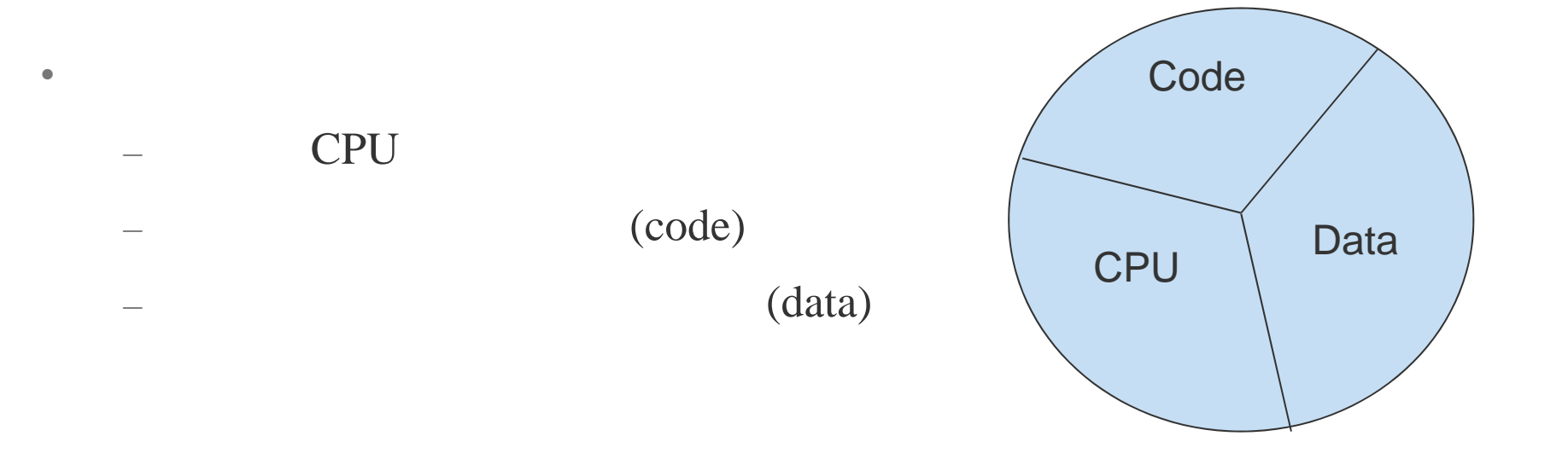

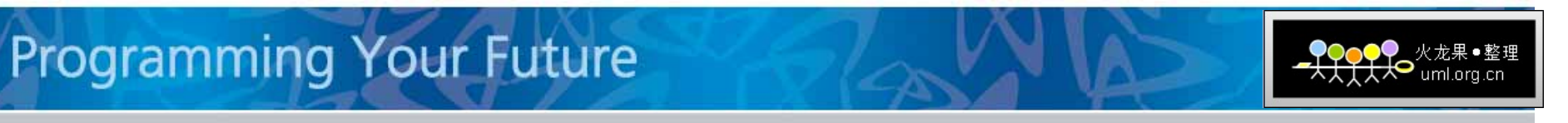

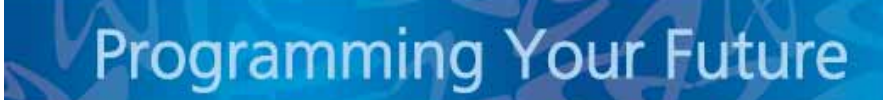

•

•

•

•

•

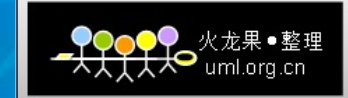

- •• Threads
	- –Java Threads java.lang.Thread
- • Thread $\alpha$  :
	- Thread " run" ;
	- Runnable " run"
- •• run

run

#### 示例:**ThreadDemo.java**、**ThreadRunnableDemo.java**

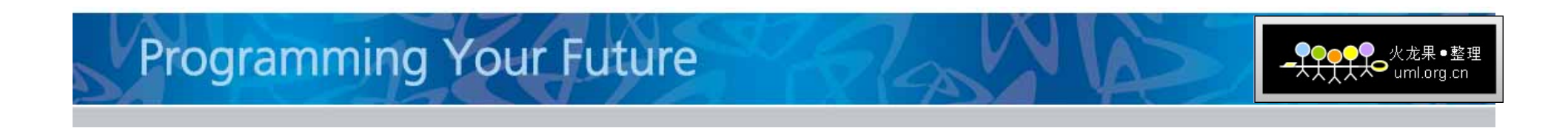

- **Threads**  $\bullet$ 
	- start
	- sleep
	- $-$  join
	- yield

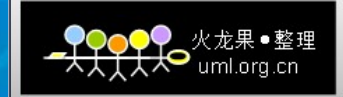

- **Thread Thread** " start"  $\bullet$ run **Thread** start  $\bullet$ **Thread** start
	- " III egal ThreadStateException"

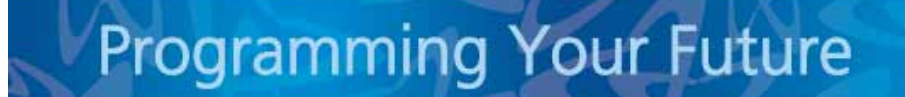

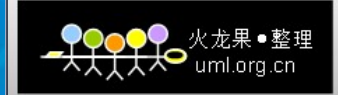

•• Threads

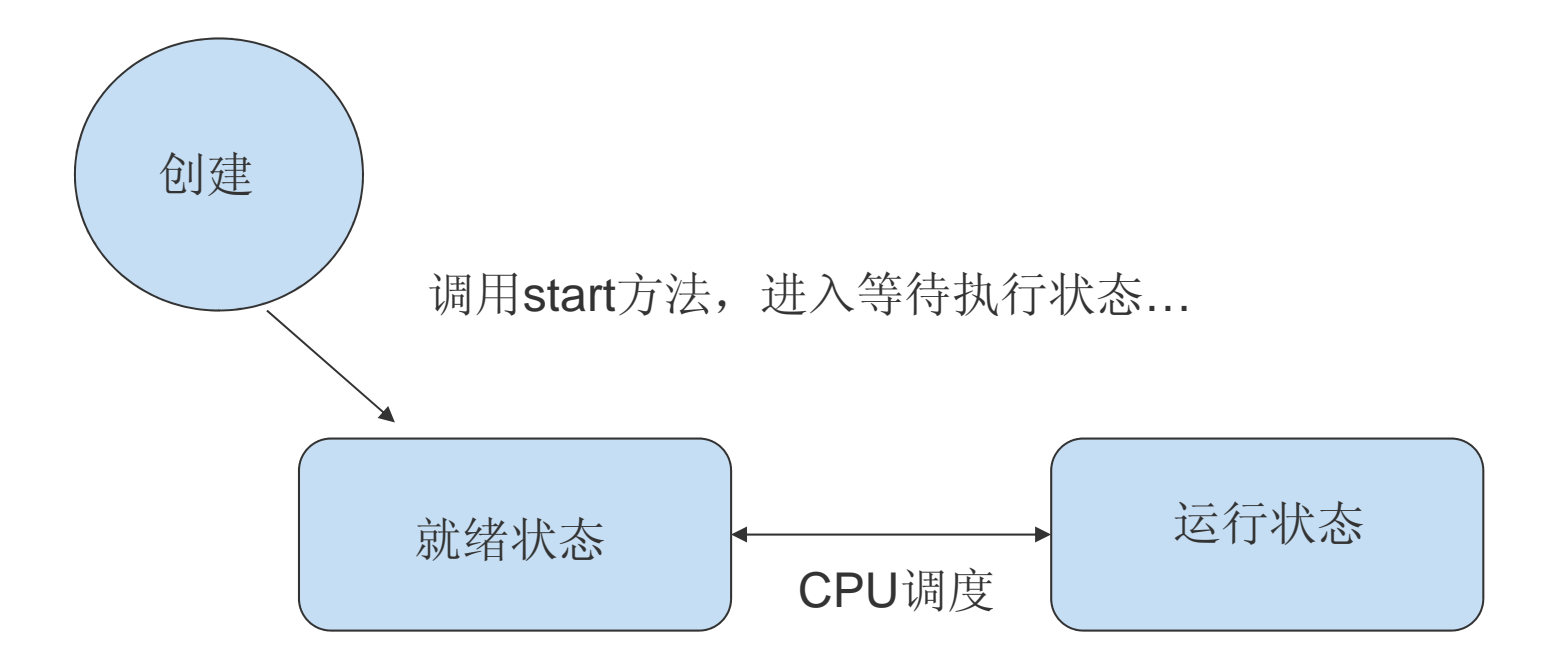

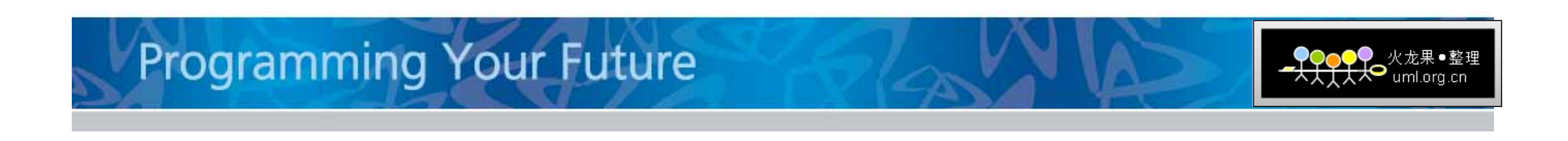

### 启动**Threads**

**Solution Contract Contract Contract Contract Contract Contract Contract Contract Contract Contract Contract Contract Contract Contract Contract Contract Contract Contract Contract Contract Contract Contract Contract Contr** 

#### Threads

•

•

#### **Example 2** and 2 and 2 and 2 and 2 and 2 and 2 and 2 and 2 and 2 and 2 and 2 and 2 and 2 and 2 and 2 and 2 and 2 and 2 and 2 and 2 and 2 and 2 and 2 and 2 and 2 and 2 and 2 and 2 and 2 and 2 and 2 and 2 and 2 and 2 and 2

- 为"CPU" (schedule)
- •**•** Threads

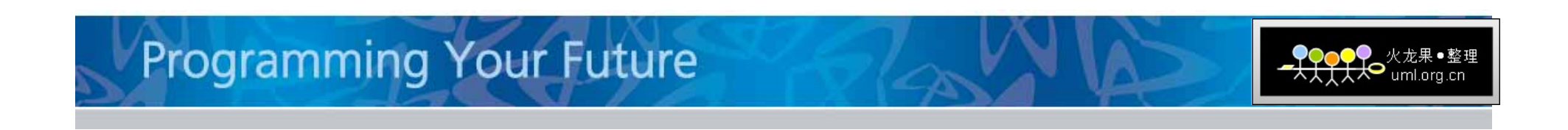

- •Thread
	- start
- •Thread Thread
- •Runnabl e

Thread Runnable

Runnable

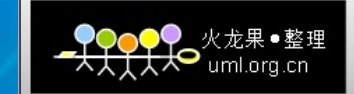

#### 停止**Threads**

 $\bullet$  run  $\bullet$  run  $\bullet$  run  $\bullet$  run  $\bullet$ 

- " (dead)
- • Thread $\mathcal{L}$

•

- •• Thread
	- Thread

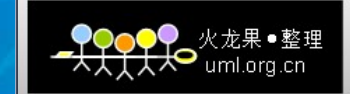

•• Threads

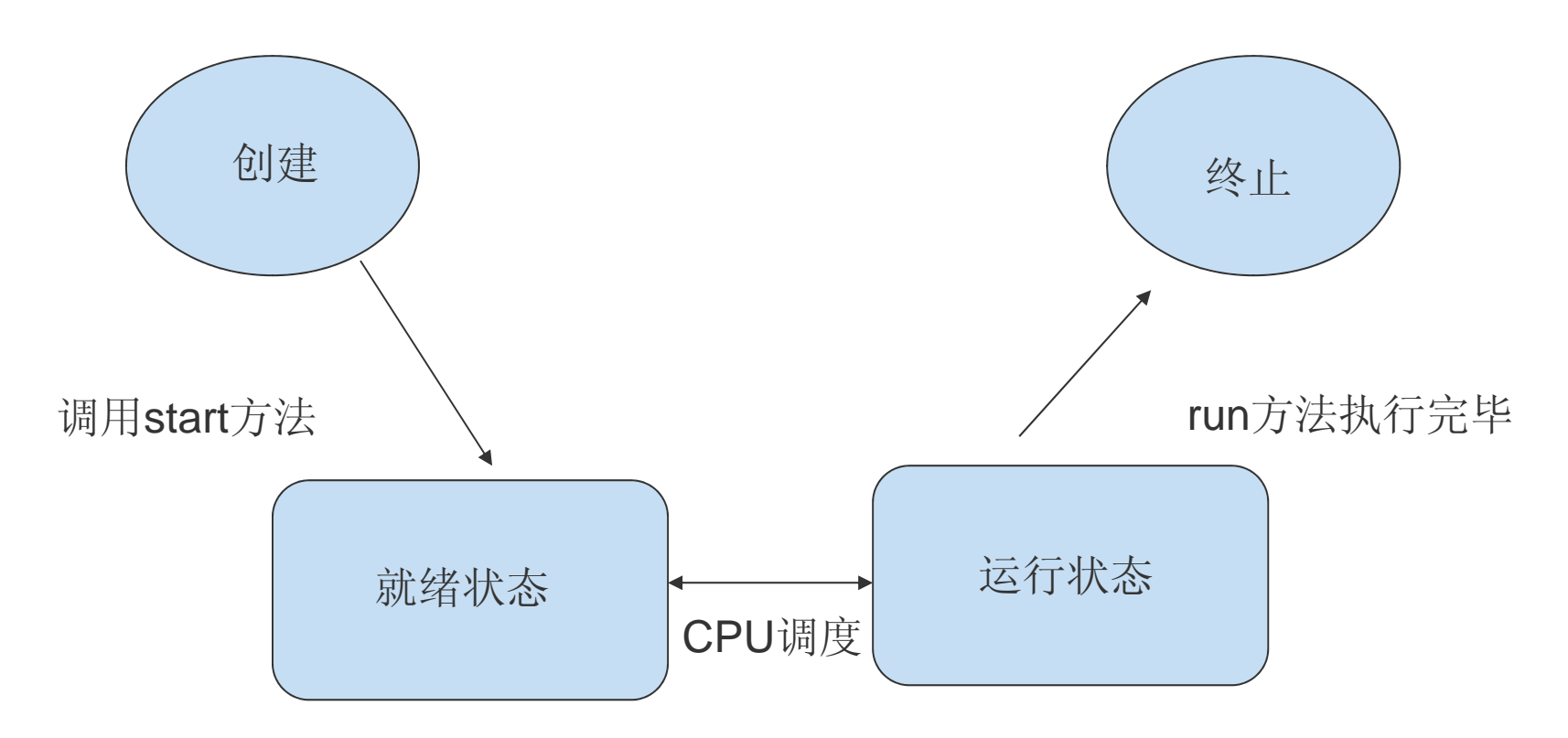

#### 示例:**StopThreads.java**

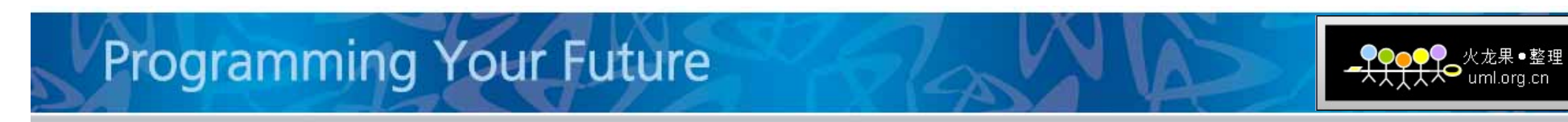

# **Sleep**

- •Sleep Thread ""
- $\bullet$ static void **sleep**(long millis)
- $\bullet$ • Thread
- $\bullet$

 $\bullet$ 

- sleep
- sleep Thread "

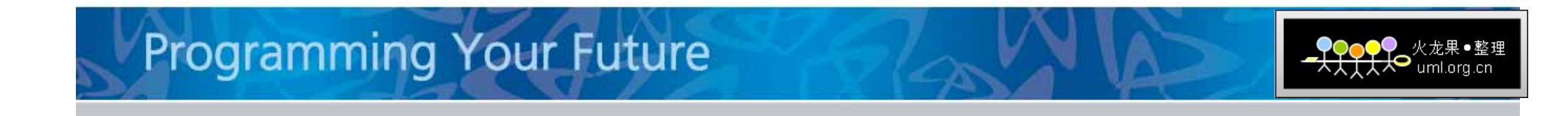

# sleep

•• Threads

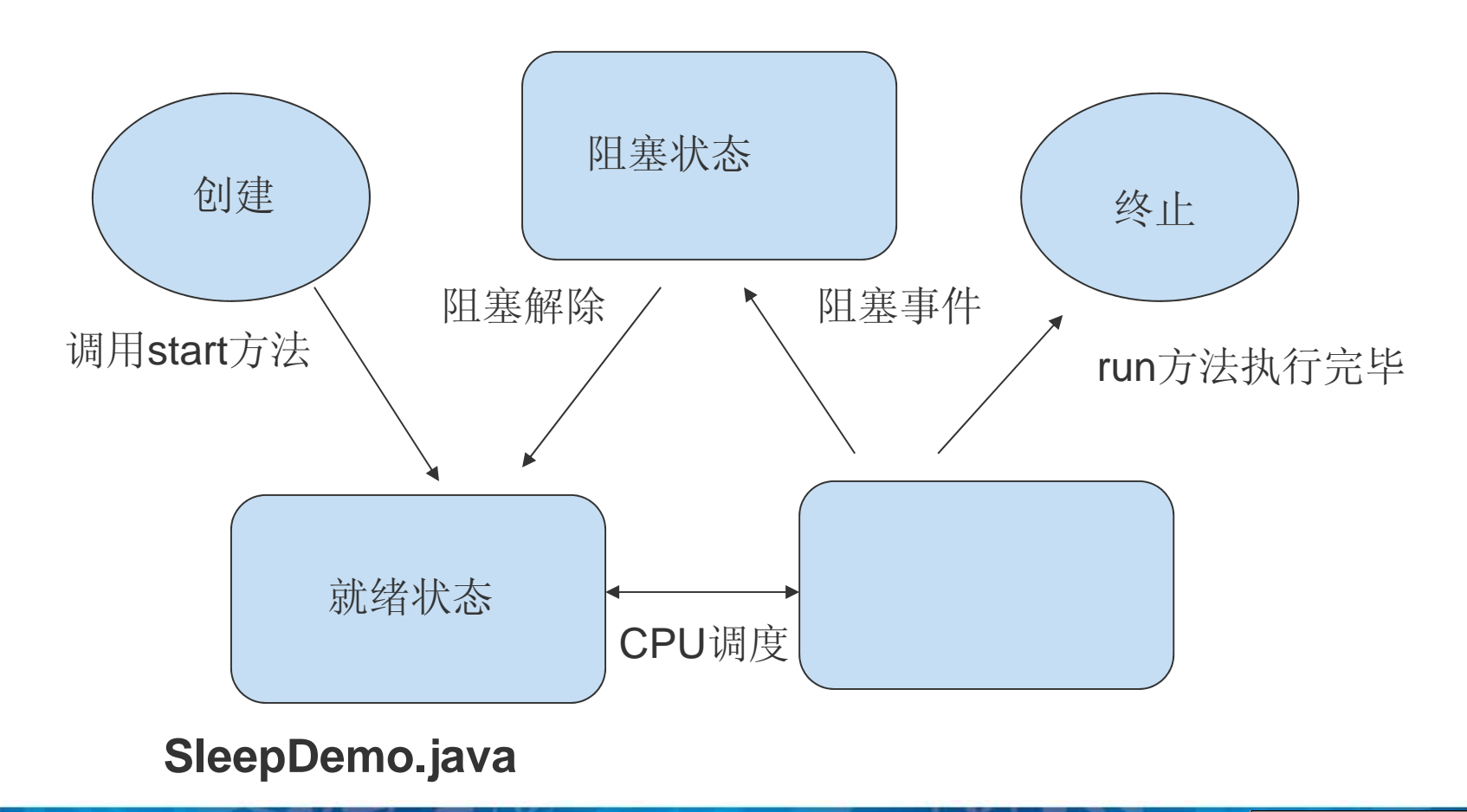

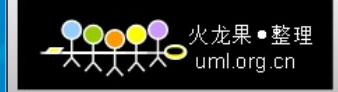

# Yield

#### Yield  $\bullet$

#### yieldDemo.java  $\bullet$

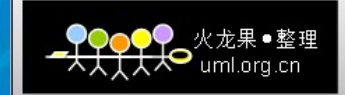

# **Join**方法

•**Contract Contract Contract Contract Contract Contract Contract Contract Contract Contract Contract Contract Contract Contract Contract Contract Contract Contract Contract Contract Contract Contract Contract Contract Contr** ThreadsThreads

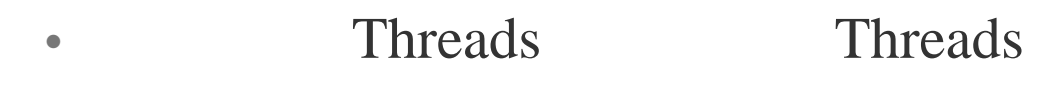

" join"

•JoinDemo.java

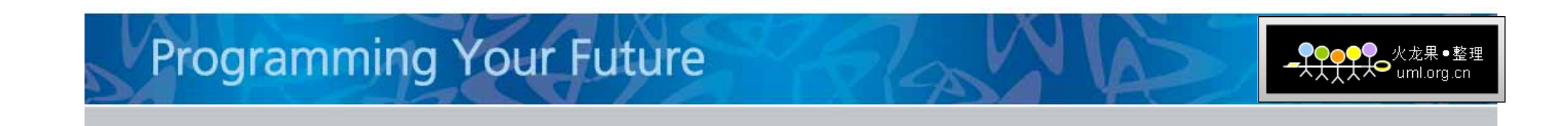

### 其它**Threads**方法

- $\bullet$ boolean **isAlive**()
- •void **setName**(String name)
- name

- •String **getName**()
- •static Thread **currentThread**()

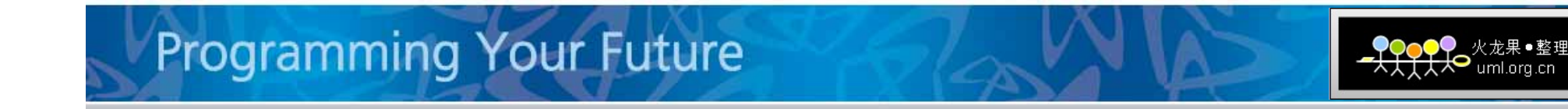

•Java

•

- $\bullet$  . The contract of the contract of the contract of  $1$  10 5
	- –- Thread.MIN\_PRIORITY =1
	- –**Thread.NORM\_PRIORITY** =5
	- –- Thread.NAX\_PRIORITY =10
- $\bullet$ int **getPriority**()
- $\bullet$ void **setPriority**(int newPriority)

PriorityDemo.java

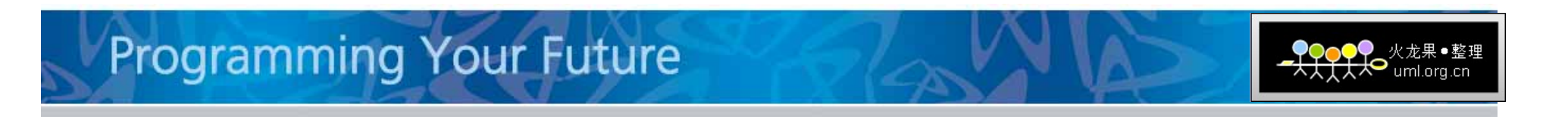

•10 1

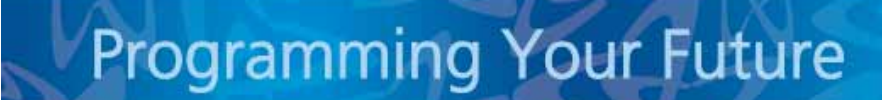

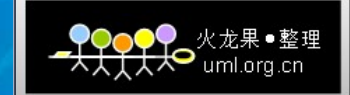

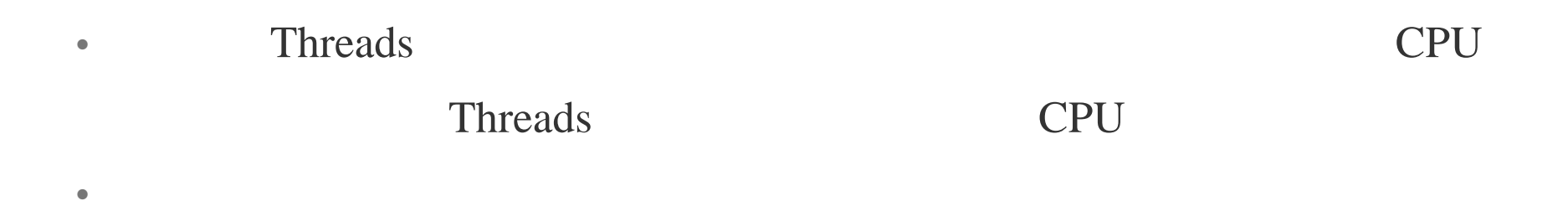

**CPU** 

NosynDemo.java

 $\bullet$ 

 $\bullet$ 

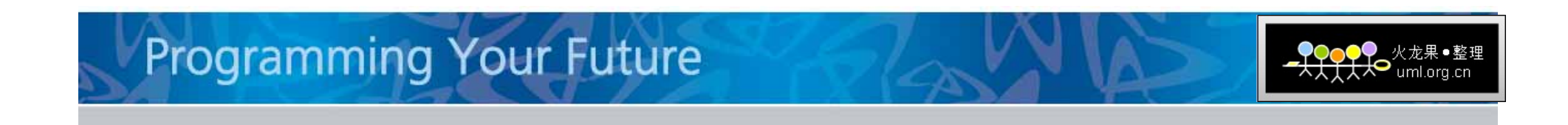

- Threads synchronized  $\bullet$
- $\bullet$  $\bullet$ 
	- synchronized(
	- $\{$
- $\}$
- synchronized  $\bullet$ private
- synDemo.java

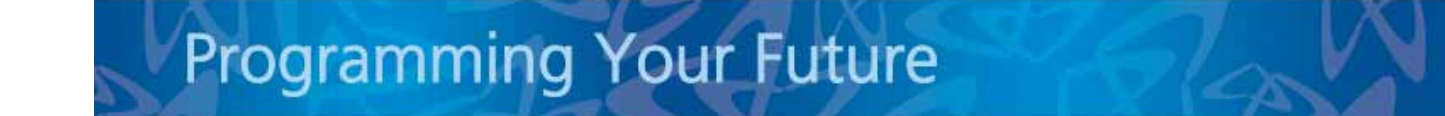

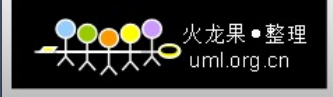

- synchronized  $\bullet$ 
	- Synchronized  $\overline{\phantom{m}}$

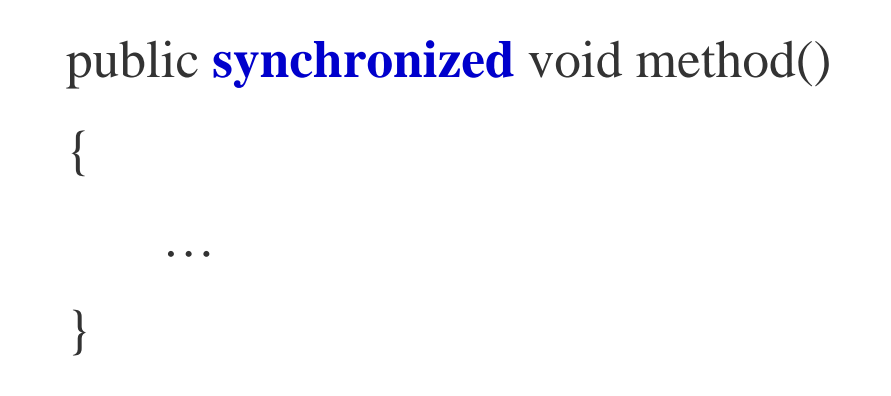

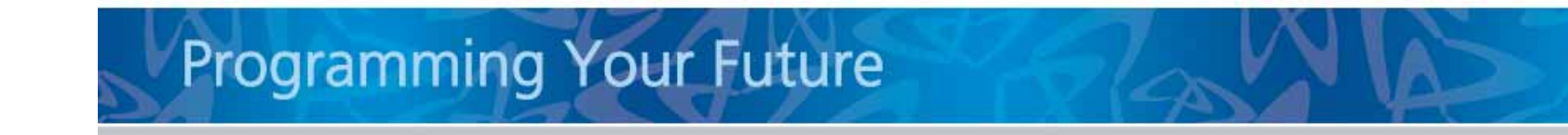

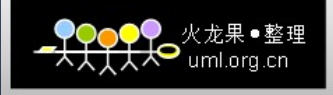

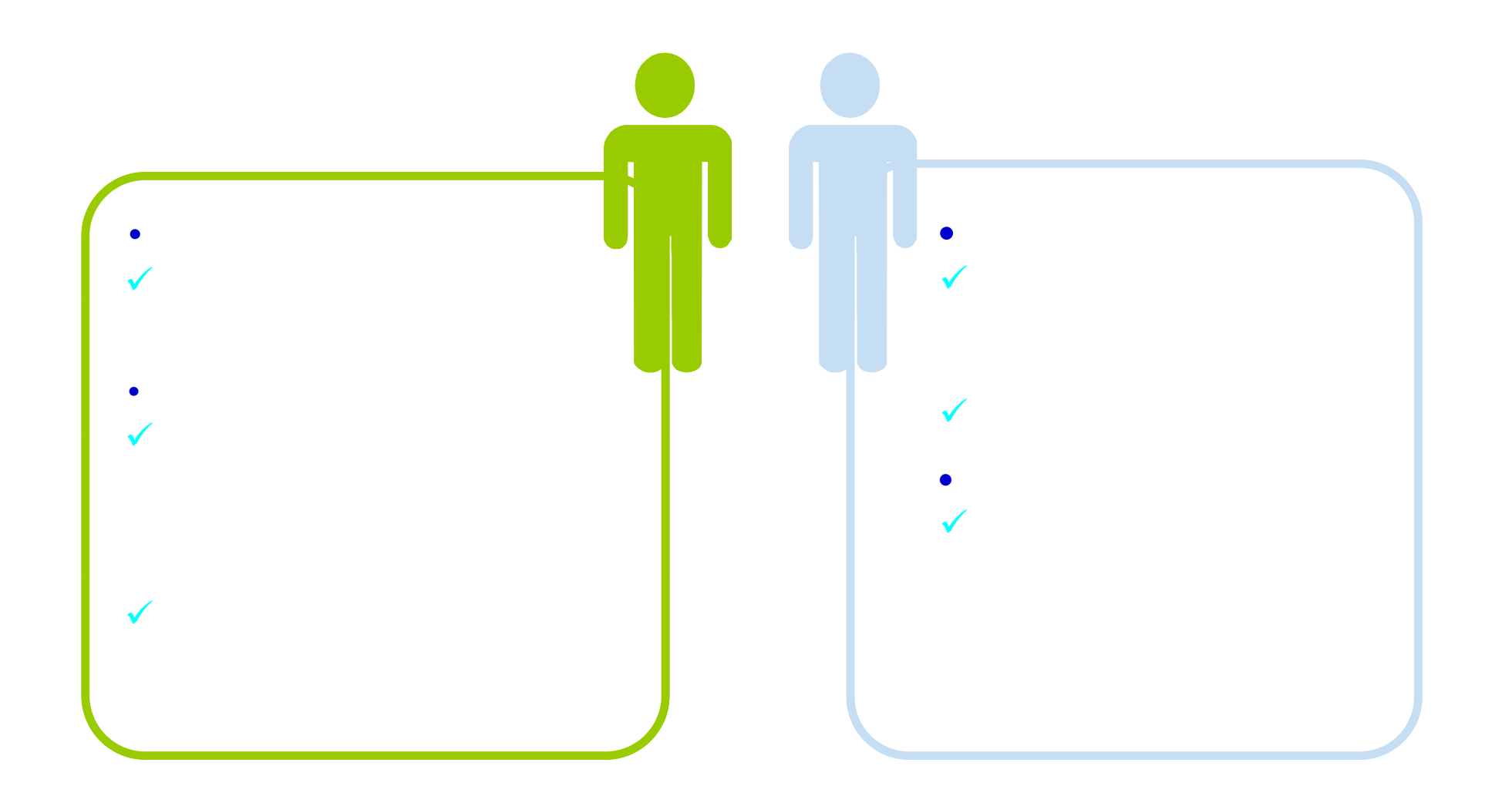

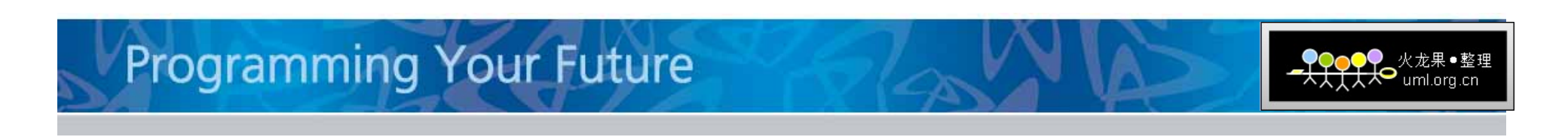

•synchronized (Dead Lock)

– 1.

•

•

- 2. break
	- synchronized
- –3. return
- 4.

#### DeadlockDemo.java

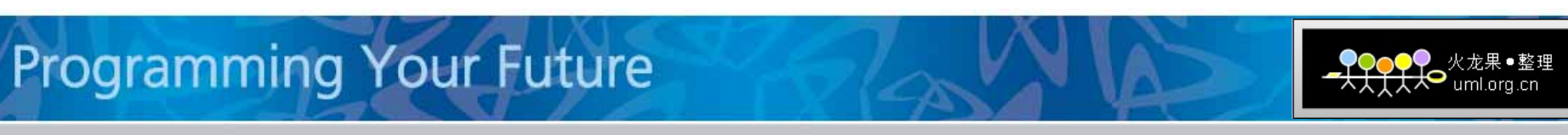

# **Neusoft**

#### **Beyond Technology**

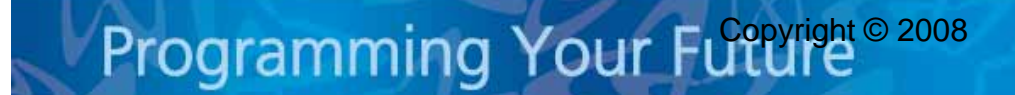

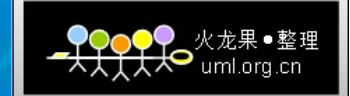